# ΚΙΝΗΜΑΤΟΓΡΑΦΟΣ: Η ΣΤΙΓΜΗ ΤΗΣ ΑΛΗΘΕΙΑΣ

του Κώστα Σταματόπουλου

Paul Chr

Σκηνοθέτης, Πρόεδρος του Σωματείου «μικρό» για τη διάδοση της ταινίας μικρού μήκους

# n ταινία μικρού μήκους σε<br>αναζήτηση ταυτότητας

Τι είναι η ταινία μικρού μήκους; Έναν παρωχημένο, ατυχή και άκομψο ορισμό της ταινίας μικρού μήκους τον προσδιορίζει ο Νόμος 1597/1986: «... ταινία μικρού μήκους είναι η ταινία ... που έχει μήκος μικρότερο από 1.600 μέτρα, είτε έχει επινοημένο μύθο είτε είναι ταινία τεκμηρίωσης». Αν θέλουμε όμως να εμβαθύνουμε και να προσεγγίσουμε όσο το δυνατόν περισσότερο την «αλήθεια» της ταινίας μικρού μήκους, πρέπει να κάνουμε μια αναδρομή.

### ΚΙΝΗΜΑΤΟΓΡΑΦΟΣ: Η ΣΤΙΓΜΗ ΤΗΣ ΑΛΗΘΕΙΑΣ

Η ΤΑΙΝΙΑ ΜΙΚΡΟΥ ΜΗΚΟΥΣ ΣΕ ΑΝΑΖΗΤΗΣΗ ΤΑΥΤΟΤΗΤΑΣ

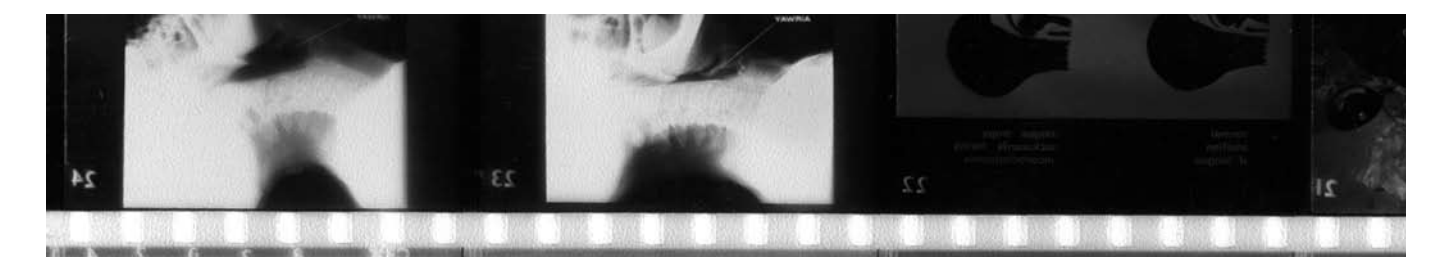

Ο πρώτος κινηματογράφος της Αθήνας κατασκευάστηκε το 1908 από τον Ευάγγελο Μαυροδημάκη, ενώ μετά το 1911 άρχισαν να εμφανίζονται πολλές αίθουσες προβολών, οι οποίες συγκέντρωναν πλήθος κόσμου που έβλεπε ταινίες κυρίως ιταλικής, γαλλικής ή αμερικανικής προέλευσης. Όλη αυτή την περίοδο, στο επίπεδο της εγχώριας παραγωγής, το ζουρνάλ είναι εκείνο το είδος κινηματονράφου που αναπτύσσεται περισσότερο, ενώ σε δεύτερο επίπεδο από το χρονικό διάστημα 1910-11 αναπτύσσεται και η κωμωδία. Όμως ουσιαστικά η ταινία μεγάλου μήκους σε πιο μαζική παραγωγή αναπτύσσεται από τα μέσα προς τα τέλη του 1920 με δύο βασικά είδη: την ηθογραφία και το μελό. Το 1930 η ταινία μικρού μήκους μαραζώνει μέσα στα ζουρνάλ, στα προπαγανδιστικά φιλμάκια και στα ομιλούντα επίκαιρα της μεταξικής περιόδου.

Η ταινία μικρού μήκους, εννοώντας την ταινία που ως κύριο χαρακτηριστικό της είναι η μικρή διάρκεια –και όχι ως μια διακριτή κινηματογραφική κατηγορία που διατηρεί σε ένα βαθμό την καλλιτεχνική αυτονομία - εμφανίζεται και διαμορφώνεται από την πρώτη περίοδο του κινηματογράφου στην Ελλάδα.

Την άνοιξη του 1897 οι Αθηναίοι, με δύο χρόνια διαφορά από τους θεατές του Παρισιού, παρακολουθούν την ανακάλυψη των αδελφών Λιμιέρ η οποία για τα επόμενα χρόνια συνοδεύει άλλα θεάματα, καθώς οι θεατρικοί επιχειρηματίες της εποχής εμπλουτίζουν τα βαριετέ θεάματά τους με ταινίες μικρού μήκους (μικρής διάρκειας) ξένης προέλευσης.

Το 1906 ο Γάλλος οπερατέρ Λεόνς, ανταποκριτής της Γκωμόν, γυρνά τα πρώτα επίκαιρα από τους «μεσο-ολυμπιακούς» της Αθήνας και την επόμενη χρονιά την «Εορτή του Βασιλέως Γεωργίου Α'» 1

Στα 1906 ξεκίνησαν να κινηματογραφούν και οι φωτογράφοι, αδελφοί Ιωάννης και Μίλτος Μανάκια στην ευρύτερη περιοχή της Μακεδονίας και των νοτίων Βαλκανίων, αφήνοντας ένα πλούσιο κινηματογραφικό έργο, 67 ταινιών μικρού μήκους, με ανυπολόγιστη ιστορική και ερευνητική αξία, στο οποίο έχουν καταγράψει με την κάμερά τους ανθρώπους του μόχθου, έθιμα, πανηγύρια και γάμους, όπως πολιτικά γεγονότα, πρόσωπα, αλλά και σημαντικά ιστορικά γεγονότα.

Στους πρωτοπόρους του ελληνικού κινηματογράφου κατά τη γέννησή του πρέπει να αναφέρουμε τον Ούγγρο Ζοζέφ Χεπ, τον Γεώργιο Προκοπίου και τους αδελφούς Γαζιάδη.

Ο πρώτος κινηματογράφος της Αθήνας κατασκευάστηκε το 1908 από τον Ευάγγελο Μαυροδημάκη, ενώ μετά το 1911 άρχισαν να εμφανίζονται πολλές αίθουσες προβολών, οι οποίες συγκέντρωναν πλήθος κόσμου που έβλεπε ταινίες κυρίως ιταλικής, γαλλικής ή αμερικανικής προέλευσης.

Όλη αυτή την περίοδο, στο επίπεδο της ενχώριας παραγωγής. το ζουρνάλ<sup>2</sup> είναι εκείνο το είδος κινηματογράφου που αναπτύσσεται περισσότερο, ενώ σε δεύτερο επίπεδο από το χρονικό διάστημα 1910-11 αναπτύσσεται και η κωμωδία, όπου ξεκινούν και οι πρώτες προσπάθειες οργάνωσης εταιρείας παραγωγής ταινιών μυθοπλασίας από τον Σπύρο Δημητρακόπουλο, ηθοποιό του βαριετέ. Ο Δημητρακόπουλος ιδρύει την πρώτη εταιρεία παραγωγής, την Αθήνη-Φιλμ, και γυρίζει ορισμένες κωμωδίες μικρού μήκους στα πρότυπα της αμερικανικής κωμωδίας «Κβο βάντις Σπυριντιών», «Ο Σπυριντιών χαμαιλέων», «Ο Σπυριντιών μπέμπης», «Οι δυο τυχεροί».

Την παράδοση του Σπύρου Δημητρακόπουλου, πρώτου Έλληνα παραγωγού-καλλιτέχνη, συνεχίζουν άλλοι Έλληνες κωμικοί ηθοποιοί, όπως ο Νίκος Σφακιανάκης (Βιλλάρ), με σειρά κωμικών ταινιών μικρού μήκους, και ο Μιχαήλ Μιχαήλ του Μιχαήλ, σε τέσσερις κωμωδίες στα πλαίσια ξένων παραγωγών.

Το 1914 ιδρύεται η εταιρεία Άστυ Φιλμ και αρχίζει η προσπάθεια για παραγωγή ταινιών μεγάλης διάρκειας. Η πρώτη ελληνική ταινία μεγάλου μήκους είναι ένα δραματικό ειδύλλιο, η «Γκόλφω».

Όμως ουσιαστικά η ταινία μενάλου μήκους σε πιο μαζική παραγωγή αναπτύσσεται από τα μέσα προς τα τέλη του 1920 με δύο βασικά είδη: την ηθογραφία και το μελό.

Τη σκυτάλη παίρνει η εταιρεία Νταγκ-Φιλμ (1928-1931), που λειτουργούσε από το 1918 και ασχολήθηκε με ιστορικές ταινίες και την κινηματογράφηση λογοτεχνικών έργων. Ξεχωρίζουν οι ταινίες «Δάφνις και Χλόη», όπου εμφανίζεται και το πρώτο γυμνό του ευρωπαϊκού κινηματογράφου, 1931, σε σκηνοθεσία Ο. Λάσκου, «Έρως και κύματα», 1928, σε σκηνοθεσία Δ. Γαζιάδη.

Το 1928 ο Δημήτρης Μεραβίδης (πατέρας) γυρίζει δύο ταινίες μικρού μήκους, τις «Νότιος Εύβοια-Κάρυστος» και «Τήνος». Το 1933 ο Πρόδρομος Μεραβίδης γυρίζει την ταινία «Ο Βόλος το Πήλιον» και το 1936 ο ίδιος παρουσιάζει στο «Σινεάκ» τα πρώτα ομιλούντα επίκαιρα.

Το 1930 η ταινία μικρού μήκους μαραζώνει μέσα στα ζουρνάλ. στα προπαγανδιστικά φιλμάκια και στα ομιλούντα επίκαιρα της μεταξικής περιόδου. Τότε για πρώτη φορά επίσημα το κράτος ασχο-

 $34$ 

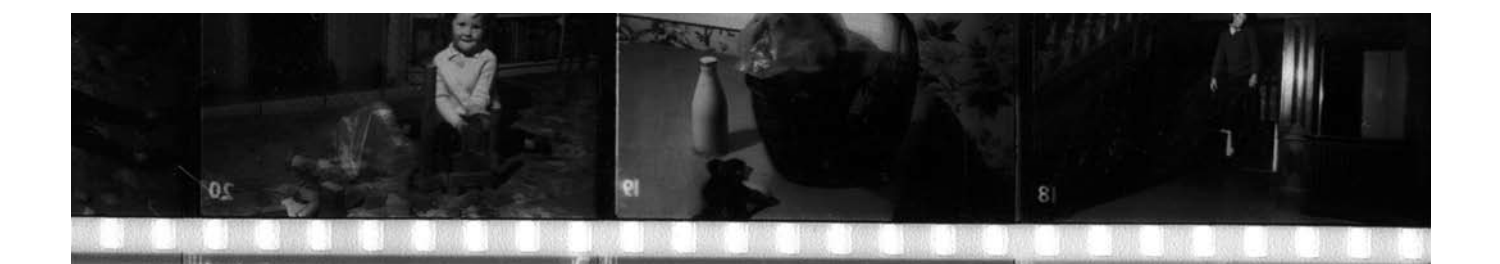

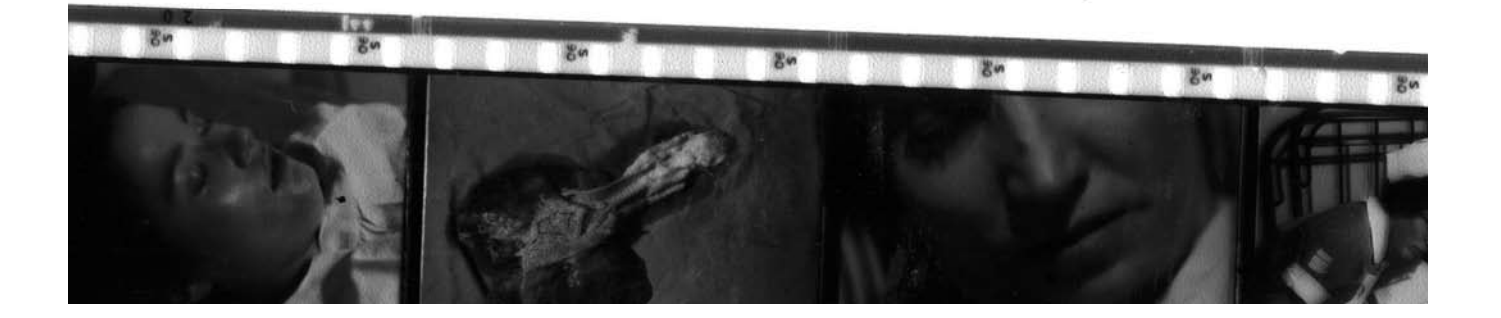

λείτο με το νομοθετικό πλαίσιο του κινηματονοάφου εκδίδοντας τον υπ. αριθμ. 445 της 20/21 Ιανουαρίου του 1937.

Με την εποχή του Δευτέρου Παγκοσμίου Πολέμου και της Κατοχής ανακόπτεται η παραγωγή και οι κινηματογραφιστές γυρίζουν επίκαιρα. Η μοναδική παραγωγή μικρού μήκους που ξεφεύγει από τα επίκαιρα είναι το «Δυο τραγούδια από την Ελλάδα» (1943) σε σκηνοθεσία Γιάννη Χριστοδούλου. Ο πατέρας του εμπορικού Ελληνικού κινηματογράφου Φιλοποίμην Φίνος ιδρύει τη Φίνος Φιλμ (1942) όπου και γυρίζει την πρώτη κατοχική ταινία μεγάλου μήκους, «Η φωνή της καρδιάς» 1943, σε σκηνοθεσία Δ. Ιωαννόπουλου.

Με τον τερματισμό της Κατοχής και την Απελευθέρωση, τον Οκτώβριο του 1944, η Ελλάδα βρίσκεται ισοπεδωμένη οικονομικά με απώλεια ανθρώπινου δυναμικού 7-8%, παραπάνω από χίλια χωριά κατεστραμμένα, με μείωση της αγροτικής παραγωγής στο 70% και 73% στον εμπορικό στόλο αντίστοιχα και με ασήμαντα ποσά που εισέπραξε για πολεμικές αποζημιώσεις συγκριτικά με την ολοκληρωτική καταστροφή των υποδομών της. Η «ξένη βοήθεια» που δόθηκε χρησιμοποιήθηκε κατά 21% για παραγωγικές επενδύσεις, ενώ το μεγαλύτερο μέρος της, 54%, για στρατιωτικές επιχειρήσεις και εξοπλισμό.

Σε αυτή την περίοδο, μετά το Δεύτερο Παγκόσμιο Πόλεμο αλλά και τη λήξη του Εμφυλίου Πολέμου, με την κρατική τρομοκρατία να φτάνει έως τις επίσημες εκτελέσεις, το φάντασμα της ήττας να διαπερνά όλη την κοινωνική ζωή, ο κινηματογράφος θα μεταμορφωθεί κατά κύριο λόγο, με ελάχιστες εξαιρέσεις,<sup>3</sup> σε μια μηχανή «ονείρων» και θα συμβάλει, στο πλαίσιο που του αναλογεί, στη διαμόρφωση ιδεολογιών, αντιγράφοντας χολιγουντιανά πρότυπα που προσαρμόζονται στην ελληνική πραγματικότητα.

Όσον αφορά την περίοδο αυτή δεν μπορούμε να μιλάμε για τη δημιουργία μιας ελληνικής εθνικής κινηματογραφίας, που αντιθέτως αναπτύσσεται μετά τον πόλεμο στις χώρες της Δυτικής Ευρώπης, στον αντίποδα της παντοδυναμίας του Χόλιγουντ (νεορεαλισμός, νουβέλ βαγκ κτλ.). Στην Ελλάδα, εξαιτίας των πολιτικών συνθηκών που επικράτησαν μετά το 1945, του πνευματικού και φυσικού αφανισμού των προοδευτικών δυνάμεων, της αναγωγής του πρόσφατου παρελθόντος σε θέμα-ταμπού, της αντικομμουνιστικής υστερίας και των απαγορεύσεων που επιβάλλει η νικήτρια κυρίαρχη τάξη, δεν μπόρεσε να αναπτυχθεί η εθνική κινηματογραφία. Ο υποκείμενος παράγοντας, που θα γινόταν ο φορέας ενός εθνικού κινηματογράφου εμφανίζεται αργότερα συγκριτικά με την υπόλοιπη Ευρώπη.

Μέσα σε αυτές τις συνθήκες η ταινία μικρού μήκους πρωτοπορεί και μας παρουσιάζει την πρώτη ελληνική ταινία animation «Σιγά τους κεραυνούς» (1945), με θέμα τον Δία και την Ήρα, από τους Παύλο και Ευγένιο Βλαχάκη, Γιάννη και Γιώργο Ρουσόπουλο και τη μικρού μήκους «Κως», που είναι η πρώτη έγχρωμη ελληνική ταινία (1949-50), του Πρόδρομου Μεραβίδη. Παρ' όλα αυτά, η παραγωγή της κατά τη δεκαετία 1945-1955 δεν ξεπερνά τις 15 ταινίες όπου καμία από αυτές δεν ανήκει στη μυθοπλασία.

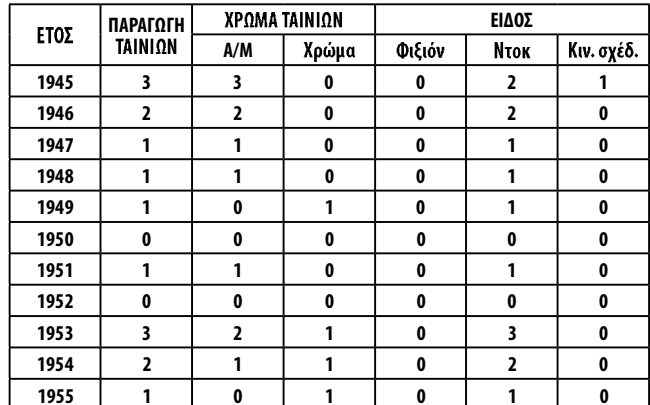

Από την άλλη, στις αρχές της δεκαετίας του 1960 ο εμπορικός ελληνικός κινηματογράφος χαράζει ανοδική πορεία, με το μεγαλύ-

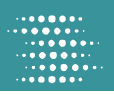

## ΚΙΝΗΜΑΤΟΓΡΑΦΟΣ: Η ΣΤΙΓΜΗ ΤΗΣ ΑΛΗΘΕΙΑΣ

Η ΤΑΙΝΙΑ ΜΙΚΡΟΥ ΜΗΚΟΥΣ ΣΕ ΑΝΑΖΗΤΗΣΗ ΤΑΥΤΟΤΗΤΑΣ

Με το στρατιωτικό πραξικόπημα οι σκηνοθέτες ταινιών μικρού μήκους, οι οποίες αντιστρατεύονται τον εμπορικό κινηματογράφο και το ρεύμα της εποχής που ενίσχυε παραγωγές τύπου Τζέιμς Πάρις, αναλαμβάνουν να συνεχίσουν τις όποιες καλλιτεχνικές αναζητήσεις στο χώρο του ελληνικού κινηματογράφου και περνούν από το ρεαλισμό στο συμβολισμό και από το κοινωνικό στο προσωπικό, εγκλωβισμένοι στη λογοκρισία της χούντας. Γίνεται μια προσπάθεια θεωρητικής και τεκμηριωμένης τοποθέτησης των δημιουργών και αρχίζει να δομείται ο όρος «Νέος Ελληνικός Κινηματογράφος», σε αντιδιαστολή με το εμπορικό κύκλωμα παραγωγήςδιανομής ταινιών. Έπειτα από τη Μεταπολίτευση η μικρού μήκους ταινία περνά σε μια περίοδο προβολής που δεν ξαναείδε ποτέ από τότε.

τερο μέρος των φιλμ να είναι μελοδράματα και εμπορικές κατασκοπευτικές περιπέτειες.

Μέσα από την αύξηση της κινηματογραφικής παραγωγής περνάμε από τη βιοτεχνία στη βιομηχανία του κινηματογράφου, που ξεπερνά τα 100 φιλμ περίπου το χρόνο, με αποτέλεσμα η Ελλάδα να καταλάβει την πρώτη θέση στον κόσμο (σε αναλογία με τον πληθυσμό της) στην παραγωγή ταινιών αποκλειστικά ενχώριας κατανάλωσης. Θα μπορούσε να ειπωθεί ότι η ταινία μικρού μήκους ήταν σε αυτή την ιστορική συγκυρία το υποκατάστατο του εθνικού κινηματογράφου, εφόσον πήγαινε κόντρα στον τρόπο παραγωγής του εμπορικού κυκλώματος και συσπείρωνε τις νέες δυνάμεις που θα έβγαιναν στο προσκήνιο τα επόμενα χρόνια.

Αντίθετα με τον εμπορικό κινηματογράφο, που παρουσιάζει τετριμμένες σταθερές τόσο στη θεματική που επιλέγει, όσο και στα εκφραστικά του μέσα, η μικρού μήκους αναζητά φόρμες επηρεασμένη από σύγχρονα κινηματογραφικά ρεύματα, θεματικές από την καθημερινή ζωή, τα κοινωνικά προβλήματα, σχηματίζοντας μια οπτική που διαμορφώνεται από τα κοινωνικοπολιτικά τεκταινόμενα των τελευταίων δεκαετιών. Ελεύθερη να κρίνει εφόσον είναι έξω από το σύστημα παραγωγής-διανομής, προσλαμβάνοντας έτσι έναν «επαναστατικό» χαρακτήρα.

Το 1960 ιδρύεται και εγκαινιάζεται το Φεστιβάλ Κινηματογράφου, που ονομάζεται «Εβδομάδα Ελληνικού Κινηματονοάφου». Σε αυτή την πρώτη προσπάθεια επίσημης παρουσίασης της ελληνικής παραγωγής δεν απουσιάζει και η μικρού μήκους, που αντιπροσωπεύεται με 10 ταινίες. Το πρώτο βραβείο μικρού μήκους δόθηκε στον Τάκη Κανελλόπουλο για την ταινία «Μακεδονικός Γάμος» όπου δημιουργεί ένα μοναδικό ύφος με την ποιητική του γραφή.

Έτσι, μέσα στο 1960 ανθίζει η ταινία μικρού μήκους, πότε σαν μέσο άσκησης κινηματογραφικού ύφους, «Τα ματόκλαδά σου λάμπουν» (1961) του Κώστα Φέρρη, και πότε σπάζοντας τα στεγανά της θεματικής του εμπορικού κινηματογράφου, όπως οι «Εκατό ώρες του Mán» (1963) των Δήμου θέου-Φώτη Λαμπρινού και οι «Περιπτώσεις του ΟΧΙ» (1965) των Δημήτρη Αυγερινού-Λάκη Παπαστάθη.

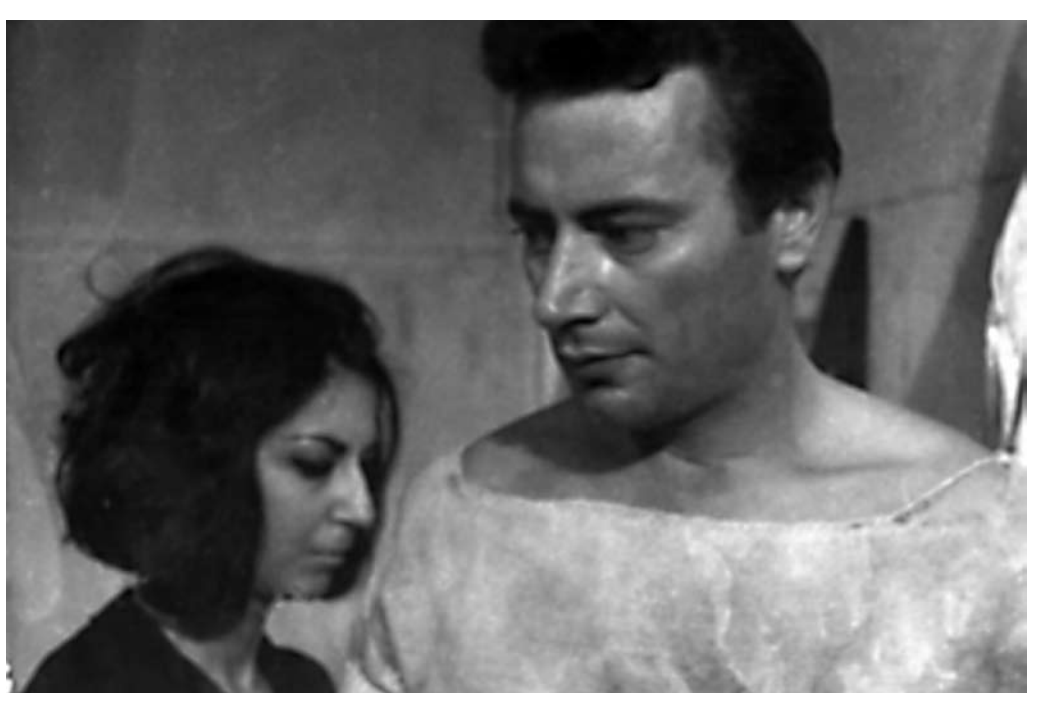

Από αυτήν ξεπηδούν πολλά γνωστά ονόματα του Νέου Ελληνικού Κινηματογράφου: Αγγελόπουλος, Σφήκας, Φέρρης, Τζήμας, Κύρου, Κολλάτος, Νικολαΐδης, Βούλγαρης, Μανθούλης, ακόμα και ο μετέπειτα θεωρητικός και κριτικός του κινηματογράφου Βασίλης Ραφαηλίδης.

Η παραγωγή ξεπερνά τις 150 ταινίες και δίνει μια δυναμική για τη δεκαετία του 1970.

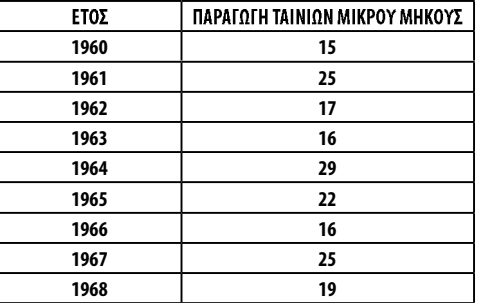

Στο Φεστιβάλ Κινηματογράφου του 1968 ο Θόδωρος Αγγελόπουλος παρουσιάζει τη μικρού μήκους ταινία «Εκπομπή» και ο Σταύρος Τορνές με τον Κώστα Σφήκα το εκπληκτικό μικρού μήκους φιλμ «θηραϊκός όρθρος», που αγνοείται επιδεικτικά από την Κριτική Επιτροπή.

Ένα σημείωμα του Σφήκα για την ταινία, σχετικά με τις σκέψεις και τις προθέσεις των δημιουργών, αναφέρει:

«Στην αναζήτηση ενός χώρου που η κοινωνική του σύνθεση και η σκηνική του μορφή συγκεντρώνει τα κυρίως στοιχεία του ελληνικού προβλήματος, το νησί θήρα προσφέρεται για έναν κινηματογραφιστή σαν αληθινό εύρημα, μια βολική τελικά μικρογραφία. Πρωτόγονη αγροτική οικονομία, σκιώδης βιομηχανία, δουλικός τουρισμός, αργή αλλά σταθερή εγκατάλειψη, και ο λαός που επάνω του δεσπόζουν προαιώνιες παραδόσεις και γνωστοί οικονομικοί μηχανισμοί...»

Με το στρατιωτικό πραξικόπημα οι σκηνοθέτες ταινιών μικρού μήκους, που αντιστρατεύονται τον εμπορικό κινηματογράφο και το ρεύμα της εποχής που ενίσχυε παραγωγές τύπου Τζέιμς Πάρις,

αναλαμβάνουν να συνεχίσουν τις όποιες καλλιτεχνικές αναζητήσεις στο χώρο του ελληνικού κινηματογράφου και περνούν από το ρεαλισμό στο συμβολισμό και από το κοινωνικό στο προσωπικό, εγκλωβισμένοι στη λογοκρισία της χούντας.

Συσπειρώνονται γύρω από το περιοδικό Σύγχρονος Κινηματογράφος. Γίνεται μια προσπάθεια θεωρητικής και τεκμηριωμένης τοποθέτησης των δημιουργών και αρχίζει να δομείται ο όρος «Νέος Ελληνικός Κινηματογράφος», σε αντιδιαστολή με το εμπορικό κύκλωμα παραγωγής-διανομής ταινιών. Το 1971 ο Σύγχρονος Κινηματογράφος προκηρύσσει διαγωνισμό και χρηματοδοτεί 10 ταινίες μικρού μήκους. Έπειτα από τη Μεταπολίτευση η μικρού μήκους περνά σε μια περίοδο προβολής που δεν ξαναείδε ποτέ από τότε. Ενδεικτικά αναφέρουμε:

- 1976, στον κινηματογράφο «Στούντιο», σε ενιαίο πρόγραμμα, παίζονται ταινίες μικρού μήκους.
- 1977 οκτώ βραβευμένες ταινίες παίζονται στον κινηματογρά- $\bullet$ φο «Στούντιο»
- 1978 στον κινηματογράφο «Ορφέας» παίζονται τρεις βραβευμένες ταινίες σε ενιαίο πρόγραμμα.
- Το 1978 η Κινηματογραφική Λέσχη Δράμας διοργανώνει Φεστιβάλ ταινιών μικρού μήκους.
- 1979 το Φεστιβάλ μικρού μήκους διοργανώνεται και στη Λάρισα για πρώτη και τελευταία φορά. Και η παραγωγή της από το 1974 έως το 1979 διαμορφώνε $tan \omega$ c  $\epsilon$  $\epsilon$ ńc $\epsilon$

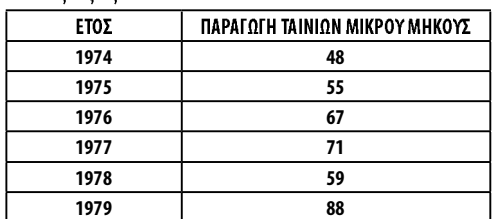

Εκείνη την περίοδο αρχίζουν κάποιες διεργασίες στον ελληνικό κινηματογράφο από τις οποίες δε μένει έξω η ταινία μικρού μή-

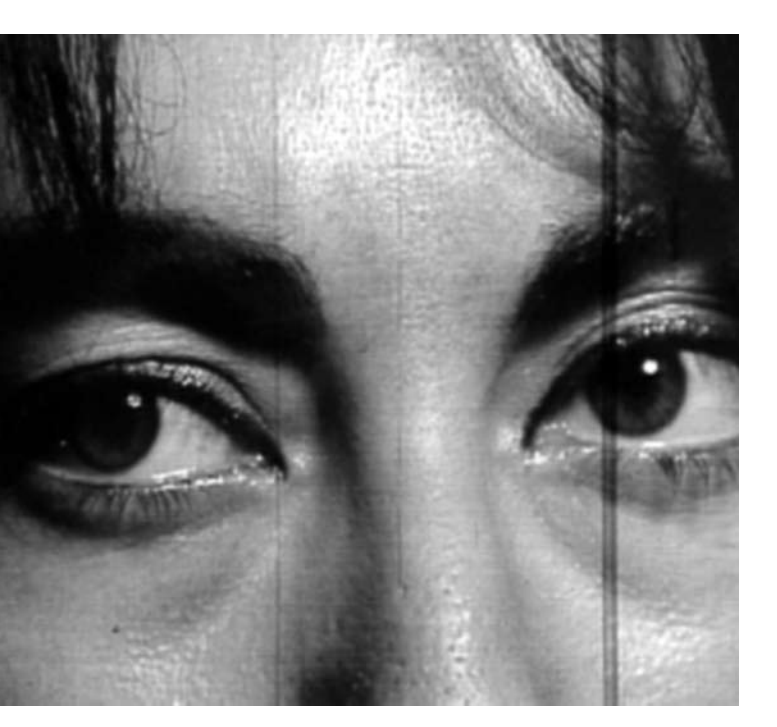

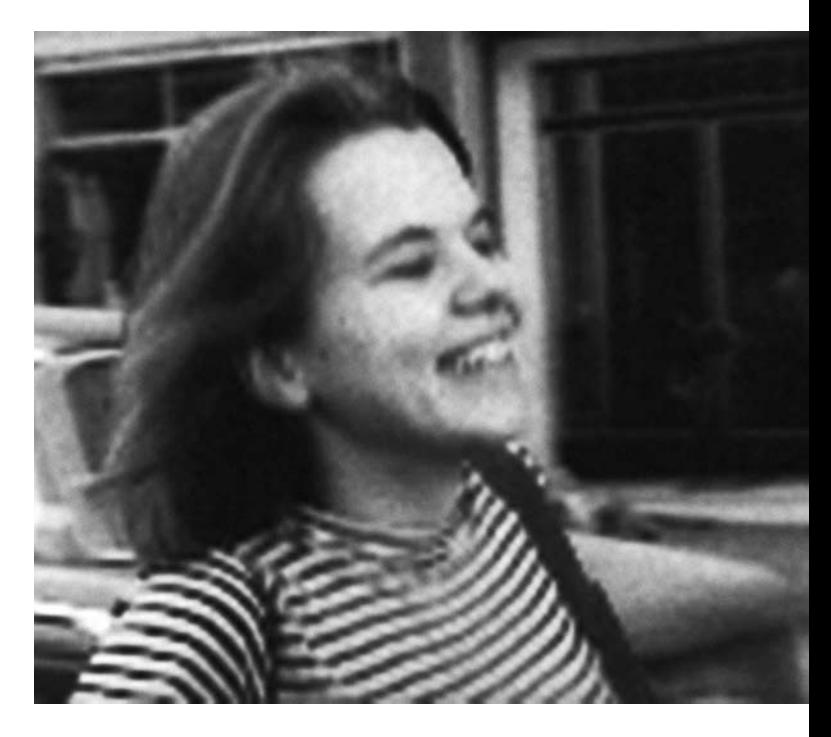

Η ΤΑΙΝΙΑ ΜΙΚΡΟΥ ΜΗΚΟΥΣ ΣΕ ΑΝΑΖΗΤΗΣΗ ΤΑΥΤΟΤΗΤΑΣ

κους. Διαμορφώνονται αιτήματα εκφραστικής αυτονομίας, «ελληνικότητας», πολιτικού λόγου, προσδιορισμού ταυτότητας, τα οποία οδηγούν στο πέρασμα του κινηματογράφου από το Υπουργείο Βιομηχανίας στο Υπουργείο Πολιτισμού.

Οι σκηνοθέτες μικρού μήκους οι οποίοι μετά την πτώση της χούντας είχαν ξαναβρεί το ρεαλιστικό περιεχόμενο και τον τόνο κοινωνικής διαμαρτυρίας, με τα προβλήματα που διαφαίνονται στα τέλη του 1970 και στις αρχές του 1980, εισέρχονται σε μια περίοδο εσωστρέφειας και γκετοποίησης. Οι εποχές που δημιουργούσαν ταινίες με θέματα του κοινωνικού χώρου, όπως το «Γράμμα από το Σαρλερουά» (1965) του Λάμπρου Λιαρόπουλου, φαίνεται ότι έχουν παρέλθει.

Η ενίσχυση της δραστηριοποίησης των ξένων, ιδιώς των αμερικανικών εταιρειών διανομής, καθώς και η διείσδυση της τηλεόρασης και του βίντεο στην Ελλάδα συμβάλλουν στη σημαντική μείωση της προσέλευσης του κοινού στις κινηματογραφικές αίθουσες.

Το ντοκιμαντέρ ταυτίζεται με την τηλεόραση, ενώ οι πόρτες των αιθουσών προβολής κλείνουν οριστικά για τη μικρού μήκους ταινία.

Το 1985 διοργανώνεται το Φεστιβάλ Δράμας με συμμετοχή της Τοπικής Αυτοδιοίκησης και το 1987 επισημοποιείται από το Υπουργείο Πολιτισμού.

Τον Οκτώβρη του 1985 οι σκηνοθέτες ταινιών μικρού μήκους, προσπαθώντας να αντισταθούν συλλογικά στα προβλήματα που αντιμετωπίζουν, δημιουργούν την «Εταιρεία Νέων Σκηνοθετών» και παρουσιάζονται για πρώτη φορά με ένα κείμενο στο πρόγραμμα της «Ιριδας», αναφέροντας ότι «Οι νέοι πρέπει να κάνουν τα πρώτα τους βήματα. Κι αυτά τα βήματα μπορούν να γίνουν μόνο μέσα από τις ταινίες μικρού μήκους, που εξαιτίας της αντιεμπορικής φύσης τους δημιουργούν ένα αγνό πλαίσιο στο δημιουργό... βάζοντας σα στόχο της την υπεράσπιση... του αντιφατικού είδους ... και αφ' ετέρου για να δημιουργηθούν προϋποθέσεις για τη δυνατότητα ύπαρξής του, κατοχυρωμένες από το κράτος».

Σε αυτή την κατάσταση έχουμε τη ραγδαία αύξηση της παραγωγής της ταινίας μικρού μήκους, που φτάνει στο μοναδικό αριθμό των 130 ταινιών το 1990.

Σε όλη τη δεκαετία μετά το 1990, η παραγωγή ταινιών μικρού μήκους δεν ξεπερνά τα 30-40 έρνα κάθε χρόνο, με την ετήσια παραγωγή του ΕΚΚ να είναι περίπου 15. Όλο και περισσότερο η ταινία μικρού μήκους αντιμετωπίζεται σαν το σκαλοπάτι των νέων κινηματογραφιστών προς την ταινία μενάλου μήκους και περνά στα χέρια των σπουδαστών. Μέσα από διεργασίες που είχαν ήδη συντελεστεί στο Φεστιβάλ Δράμας το 1995 ιδρύεται το Σωματείο για τη διάδοση της ταινίας μικρού μήκους «μικρό», και προβάλλει το διακριτό ρόλο της στην ανάπτυξη του εθνικού κινηματογράφου.

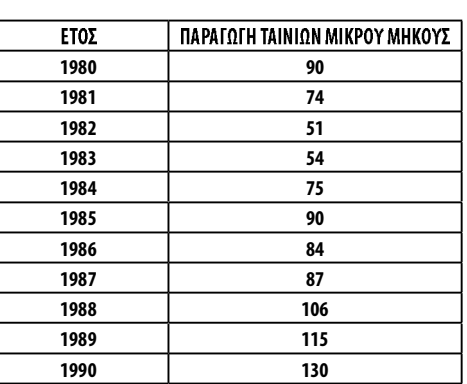

Σε όλη τη δεκαετία μετά το 1990 η παραγωγή ταινιών μικρού μήκους δεν ξεπερνά τα 30-40 έργα κάθε χρόνο, με την ετήσια παραγωγή του ΕΚΚ να είναι περίπου 15. Όλο και περισσότερο η ταινία μικρού μήκους αντιμετωπίζεται σαν το σκαλοπάτι των νέων κινηματογραφιστών προς την ταινία μεγάλου μήκους και περνά στα χέρια των σπουδαστών. Μέσα από διεργασίες που είχαν ήδη συντελεστεί στο Φεστιβάλ Δράμας το 1995 ιδρύεται το Σωματείο για τη διάδοση της ταινίας μικρού μήκους «μικρό» και προβάλλει το διακριτό ρόλο της στην ανάπτυξη του εθνικού κινηματονράφου. Σημαντική ήταν η συμβολή του «μικρό» –και ιδιαίτερα οι επίμονες προσπάθειες ορισμένων μελών του- στη θεσμοθέτηση από την ΕΡΤ του προγράμματος «μικροφίλμ» για την παραγωγή ταινιών μικρού μήκους.

Το 2000 ο συνολικός αριθμός των έτοιμων για προβολή ταινιών που χρηματοδοτήθηκαν από το ΕΚΚ και το «μικροφίλμ» δεν ξεπέρασε τις 20. Ενώ το 2001 αυτός έφτασε στις 27.

### ΑΝΤΙ ΕΠΙΛΟΓΟΥ

Η τελευταία δεκαετία, που χαρακτηρίστηκε από προτάσεις νόμου, κινηματογραφικά συνέδρια και μεγαλόστομες δηλώσεις για παραγωγές «αμερικανικού επιπέδου», διέπεται από μια λογική την οποία το 2002 «περιέγραφε» με τον καλύτερο τρόπο τίτλος γνωστής εφημερίδας: «ο ελληνικός κινηματογράφος δεν είναι καρέτα καρέτα» (και επομένως δε χρειάζεται προστασία). Με τη

38